# **كيف تحدد االسهم المربحة بنفسك**

**اعداد** 

**طه بيومي محمد** 

**مؤسس علم االقتصاد الجيني** 

## **الفهرس**

المقدمة

تعريفات مهمة متعلقة باعمال البورصة.

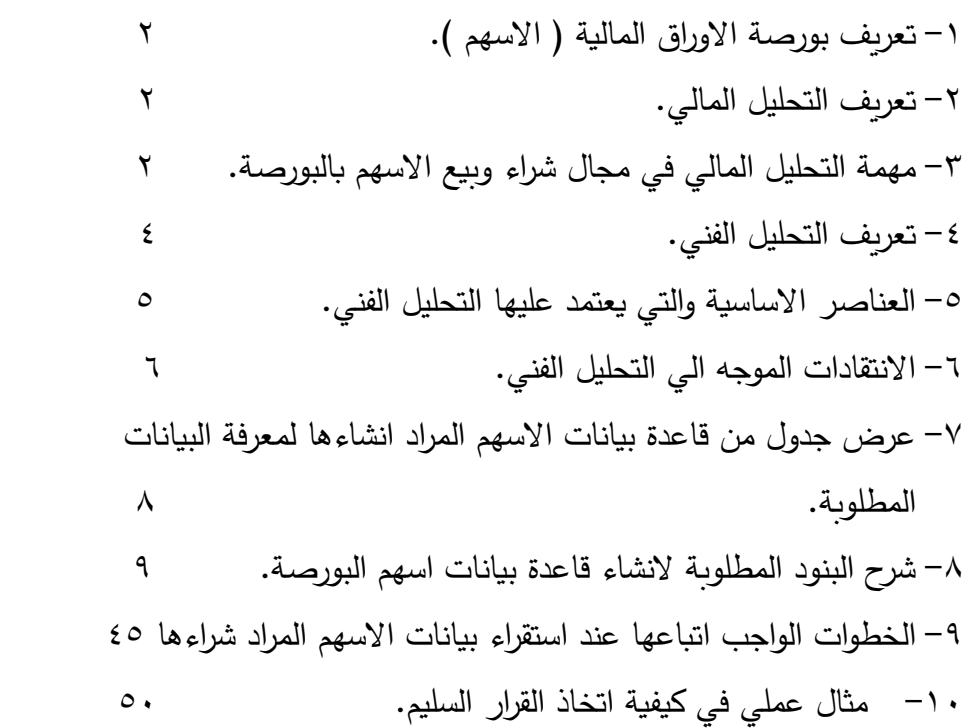

#### **المقدمة**

هذا الكتيب ال غني عنه لكل من يرغب في التعامل مع االسهم المسجلة بالبورصة وليس لديه اي خبرة في هذا المجال. فمجرد ان يقرأ هذا الكتيب في ساعة زمن واحدة يصبح لديه خبرة بهذا التعامل مثل رجل يمتلك خمسون عاما من الخبرة في هذا المجال وكذلك للقارئ المثقف والمهتم بمجال االسهم بالبورصة .

حيث يمتلك قارئ هذا الكتيب القدرة علي:

-1 انشاء قاعدة بيانات كاملة لجميع االسهم المسجلة بالبورصة. -2 من خالل قاعدة البيانات يستطيع ان يتحكم في كل من التحليل المالي والتحليل الفني الخاص بتعاملات الاسهم بدون سابق دراسة لهما.

- -3 القدرة الكاملة علي معرفة جوانب المخاطر والتي تحيط بتعامالت االسهم ويتجنبها.
- -4 المعرفة التامة بالمميزات التي تتوفر في االسهم والتي تحقق له ارباح ضخمة.
- -5 قادر علي اتخاذ القرار الصحيح بنفسة وبمفرده بمجرد نظرة واحدة علي قاعدة البيانات الذي انشأها بنفسه.

الهدف االخير من هذا الكتيب هو نشر المعرفة في مجال معامالت االسهم وكيفية تحقيق ارباح منها.

المؤلف

طه بيومي محمد

مؤسس علم االقتصاد الجيني

### **تعريفات مهمة متعلقة باعمال البورصة**

**-1 تعريف ب بورصة االوراق المالية ) االسهم (.**

هو المكان الذي يتداول فيه حصص المساهمين من اسهم ( شراءا وبيعا ) دون تاثير على استمرار عمل تلك الشركات مع الحفاظ على حقوق هؤلاء المساهمين في جميع ما حققته هذه الشركات من نتائج من خالل ما يسمي بالقيمة الدفترية للسهم ( والقيمة الدفترية للسهم تساوي القيمة الاسمية للسهم مضافا اليه ما حققته الشركة من ارباح واحتياطيات ومخصوما منه الخسائر التي تحققت ) وذلك باستخدام منهج التحليل المالي.

#### **-2 تعريف التحليل المالي**

يعرف التحليل المالي بانه عملية ترجمة للغة االرقام والتي تحمل المدلول االقتصادي الي لغة كالمية بسيطة يمكن ان يتفهمها المتخصص وغير المتخصص لمعرفة نقاط القوة والتي تتميز بها الشركة وكذلك جميع نقاط الضعف من اجل ان يسهل اتخاذ القرار المناسب بشانها بهدف تحقيق جميع االهداف المطلوبة من اجل استمرار الشركة في مجتمعها.

**-3مهمة التحليل المالي في مجال شراء وبيع االسهم بالبورصة**:

بدون الدخول في تفاصيل عمل التقييم المالي للشركات فانه يتلخص مهمة التحليل المالي في مجال شراء وبيع االسهم بالبورصة في االجابة علي االسئلة الثالثة التالية:

**السؤال االول**:هل الشركة المراد شراء اسهمها علي مشارف التصفية ام ال ؟ **السؤال الثاني** : ما هي عدد سنوات االسترداد للسهم ؟ **السؤال الثالث** : ما هي كفاءة الشركة صاحبة االسهم ؟ **اجابة السؤال االول**:

هل الشركة المراد شراء اسهمها علي مشارف التصفية ام ال ؟

يحدد القانون في معظم دول العالم في مواده ( اذا خسرت الشركة نصف قيمة راسمالها اوجب القانون تصفيتها ما لم يكن هناك قرارا من الجمعية العمومية غير العادية بغير ذلك ( والسؤال هل تشتري اسهم شركة شارفت علي التصفية كمن يشتري منزال مشرفا علي االنهيار؟ ) لذا يجب معرفة االجابة علي هذا السؤال (.

**اجابة السؤال الثاني** :

ما هي عدد سنوات االسترداد للسهم ؟

وتعريف سنوات االسترداد هو عدد السنوات التي تصل فيها القيمة الدفترية للسهم الي القيمة السوقية للسهم بافتراض ثبات السعر السوقي للسهم مع تحقيق الشركة ارباحا سنوية تعادل قيمة الفرصة البديلة ) الحدود االمنة لعدد سنوات االسترداد هي سنتان ( والسؤال هل ترضي ان تتعامل في اسهم شركة عدد سنوات االسترداد لالسهم كبير جدا كمن يعقد صفقة وهو يهوي من السحاب ال يدري الي اي هاوية يستقر؟) لذا يجب معرفة االجابة علي هذا السؤال (

**اجابة السؤال الثالث :** 

ما هي كفاءة الشركة صاحبة االسهم ؟

هي قدرة الشركة علي تحقيق االرباح وبالتالي توزيع كوبونات علي السهم حيث يعتبر توزيع الكوبونات علي االسهم تدعيما لعمليات الشراء والبيع ليس فقط في حالة االستثمار بل في حالة المضاربة ايضا حيث ال يضطر المضارب الي بيع اسهمه في حالة الهبوط المفاجئ السعار االسهم بل يعوض ذلك عن طريق حصوله علي كوبونات حتي تتحسن اسعار االسهم.

**وتنقسم كفاءة الشركات الي:**

**-1** ممتاز – جيد جدا – جيد ) وهي الشركات الرائدة والتي تحقق ارباح اضعاف عوائد البنوك وهذا يفضل للمستثمرين والمضاربين معا ( **-2** مقبول – ضعيف )وهي الشركات التي حققت ارباحا قليلة وهذ ا يفضل للمضاربين فقط(

**-3** خسائر ) وهي الشركات التي حققت خسائر وهذا ال يفضل للمستثمرين او المضاربين)

والسؤال هل تفضل عند تعاملك مع االسهم ان تكون مدعمة بكفاءة الشركة ) من اجل تعويضك من خالل توزيع الكوبونات او ترتفع القيمة الدفترية للسهم في حالة عدم توزيع ارباح ( عندما يهبط السعر السوقي للسهم ام تكون مضطرا لتحقيق خسائر عند هبوط هذا السعر؟ ( لذا يجب معرفة االجابة علي هذا السؤال (.

**-3 تعريف التحليل الفني.** 

تطور االمر من مجرد بيع االسهم بقيمتها الدفترية ) **القيمة الدفترية =**  القيمة الاسمية + نتائج الشركة الايجابية – نتائج الشركة السلبية ) الي ما يسمي بتداول القيمة السوقية للسهم والذي يعتمد اساسا علي ما يعرف بالتحليل الفني.

لذا يعرف التحليل الفني بانه االسلوب الذي يتوقع سلوك واتجاهات حركة االسهم وقيمتها بهدف اتخاذ القرار الصائب والذي يحقق افضل نتيجة للمتعامل علي هذه االسهم ) سواء كان مضاربا او مستثمرا (.

**العناصر االساسية والتي يعتمد عليها التحليل الفني.** 

يعتمد التحليل الفني علي اسس كثيرة مختلفة ولكن نذكر اهمها علي االطالق وبصورة مبسطة دون تعقيد علي العناصر الثالثة التالية :

**العنصر االول: مؤشر البورصة.**

في كل بورصة يتم عمل مؤشر لها حيث تتخذ البورصة عددا محددا من كبريات الشركات المسجلة في البورصة من حيث حجم رؤوس اموالها والنشاط لعمل مؤشر بهم حيث يعتقد المحلل الفني بانه حسب نقاط المؤشر ) صعودا او هبوطا ( يؤدي الي فهم حركة االسهم بالبورصة وبناءا عليه يكون مرشدا في اتخاذ القرار.

**العنصر الثاني: العرض والطلب.**

يعتمد المحلل الفني علي حجم العرض والطلب علي االسهم من اجل معرفة اتجاهات هذا السهم ) سواء صعودا او هبوطا باستخدام الرسومات البيانية المختلفة – الشارتت – الشموع اليابانية ...الخ ( من اجل اتخاذ القرار المناسب بذلك.

**العنصر االثالث: المعلومات.**

وتنقسم هذه المعلومات الي جزءين وهما : **الجزء االول**: معلومات واقعية حدثت بالفعل ) مثال بيانات مالية عن الشركة – قرارات اتخذت من قبل الشركة او من جهات خارجية .... الخ ( **الجزء الثاني**: معلومات يتوقع المحلل الفني ان تؤثر علي نتائج الشركة وبالتالي علي قيمة اسهمها ) سواء سلبا او ايجابا (.

**االنتقادات الموجه الي التحليل الفني :** 

من المالحظ ان التحليل الفني قد اعتمد علي عناصر الثالثة السابقة ) مؤشر البورصة – العرض والطلب – المعلومات ( وتلك العناصر ليس لها عالقة بواقع الشركة ونتائجها مما ادي الي انسالخ السعر السوقي للسهم عن قيمته الدفترية مما ادي الي حدوث طفرات في البورصة قد تؤدي في كثير من الاحيان الي كوارث بها وتتلخص تلك الانتقادات فيما يلي :– **بالنسبة لمؤشر البورصة:**

قد وضحنا ان مؤشر البورصة قد اتخذ عدد معين من الشركات من حيث انشطة تلك الشركات من ناحية , وحجم رؤوس اموالها من ناحية اخري . **والسؤال:** فما هو الحال بالنسبة للشركات التي هي خارج هذا المؤشر. مثال ) قطار به عشر عربات في كل عربة مائة راكب احسب عمر سائق القطار(. مخذي السؤال معروف ما عالقة عمر السائق بعدد الركاب ؟ كذلك كيف نحكم علي كفاءة باقي الشركات التي هي خارج هذا المؤشر من خالل كفاءة تلك الشركات الموجودة داخل المؤشر.

**بالنسبة للعرض والطلب :** افترض المحلل الفني بان العرض والطلب والذي يتم في البورصة قائم علي الشفافية المطلقة فماذا يحدث ان انعدمت هذه الشفافية بدخول كل من الدببة والنمور في تحديد العرض والطلب ؟ من هم الدببة والنمور ؟ هم اناس يتوفر فيهم ثلاثة شروط :– **الشرط االول** : انهم اصحاب رؤوس اموال قد تصل الي مليارات . **الشرط الثاني** : عادة ) وليس دائما ( يكونوا قادرين علي معرفة المسبقة للقرارات المؤثرة. **الشرط الثالث** : ان يتفقا كل من الدببة والنمور مع بعضهم البعض . فيد خلون كمشترين وبائعين لبعضهم بعضا لكي ينشأوا عرضا وطلبا علي

سهم معين فيجذبون المستثمرين ) او المضاربين ( االخرين وبالتالي يحققوا مكاسب طائلة علي حساب صغار المتعاملين

#### **بالنسبة للمعلومات:**

يعتمد المحلل الفني علي معلومات كثيرة منها ما هو واقعي ومنها ما هو متوقع لتحديد قيمة السهم واتجاهاته. وهذه الجزئية يجب ان ال يختص بها المحلل الفني بسبب انه ال يدري علي وجه اليقين بما سيحدث من تاثير تلك المعلومات علي نتيجة اعمال الشركة صاحبة االسهم. بل المختص بذلك هم اداري هذه الشركات والذين يحولون هذه المعلومات الي واقع حقيقي او واقع كاذب. لانه في الحقيقة ان قيمة السهم يتاثر بنتائج الشركة التي حدثت بالفعل وليس يتاثر بما هو متوقع والن المحلل الفني يجب ان ياخذ بما هو واقع وليس متوقع حتي ال يقع في دائرة المعلومات المضللة.

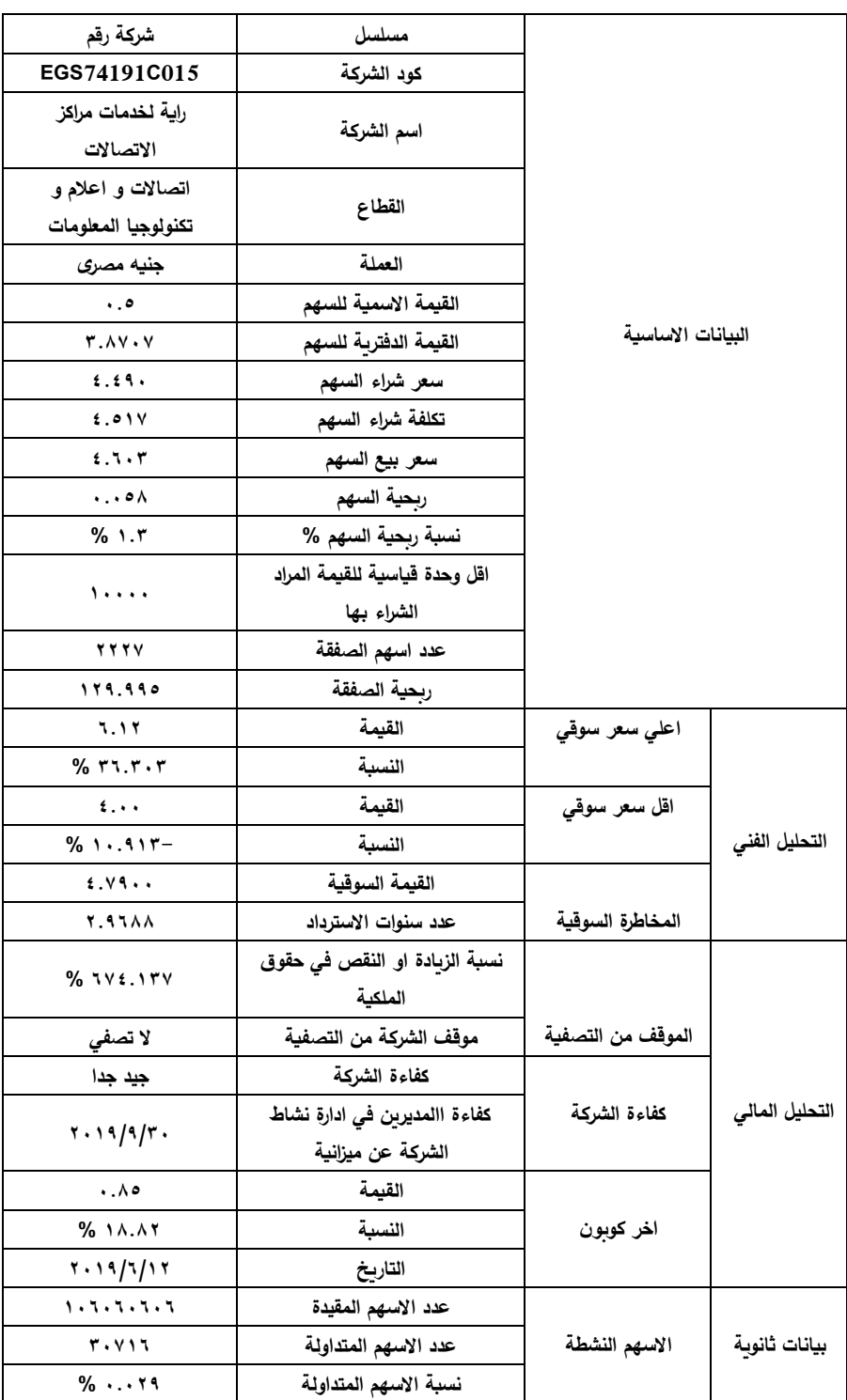

**عرض جدول من قاعدة بيانات االسهم المراد انشاءها لمعرفة البيانات المطلوبة.**

**شرح البنود المطلوبة النشاء قاعدة بيانات االسهم المسجلة بالبورصة**  مما سبق نجد ان الجدول قد احتوي علي البيانات التالية: -1 **البيانات االساسية:**

تتكون البيانات االساسية من ) مسلسل - كود الشركة - اسم الشركة – القطاع– العملة – القيمة الاسمية للسهم – القيمة الدفترية للسهم – سعر شراء السهم - تكلفة شراء السهم - سعر بيع السهم - ربحية السهم - نسبة ربحية السهم - اقل وحدة قياسية للقيمة المراد الشراء بها - عدد اسهم الصفقة - ربحية الصفقة (.

-2 **بيانات التحليل الفني:**  تتكون بيانات التحليل الفني من: أ- اعلي سعر سوقي : ويحتوي علي ) القيمة – النسبة (. ب -اقل سعر سوقي : ويحتوي علي ) القيمة – النسبة (. ج- المخاطرة السوقية : ويحتوي علي ) القيمة السوقية - عدد سنوات االسترداد (. -3 **بيانات التحليل المالي:** تتكون بيانات التحليل المالي من: أ- الموقف من التصفية : ويحتوي علي ) نسبة الزيادة او النقص في حقوق الملكية – موقف الشركة من التصفية (. ب -كفاءة الشركة : وتحتوي علي ) كفاءة التي حققتها الشركة – تاريخ الميزانية التي تحققت منها هذه الكفاءة (. ج- توزيع الكوبون : ويحتوي علي ) قيمة الكوبون – النسبة – تاريخ التوزيع الكوبون (.

-4 **بيانات ثانوية:**  تتكون البيانات الثانوية من : أ- عدد االسهم المقيدة بالبورصة. ب -عدد االسهم المتداولة. ج- نسبة التداول.

**هنا تظهر عدة اسئلة للقارئ وهي علي النحو التالي:**

-1 كل خانة من خانات الجدول السابق احتوت علي بيان فما المقصود بهذا البيان وما الهدف الذي يهدف اليه هذا البيان ؟

-2 من اين نستقي بيانات هذه الخانات ؟ كيف يتم اعدادها لتكون صالحة الستقراءها ؟

-3 كيف نستقرأ بيانات هذا الجدول التخاذ القرار الصحيح ؟

**فيما يلي سوف نجيب علي االسئلة السابقة وسوف يجد القارئ في نهاية االمر انه قادر علي اعداد قاعدة بيانات كاملة لجميع اسهم الشركات المسجلة بالبورصة بنفسه وانه قادر بمفرده علي اتخاذ القرار الصحيح والذي سيؤدي به في النهاية الي تحقيق ارباح كبيرة مع االخذ في الحسبان تجنب اسباب التي تؤدي الي تحقيق الخسائر.**

#### **اوال: تعريف بعناوين اعمدة الجدول**

#### **-1 كود الشركة**

### **كود الشركة**

#### **EGS74191C015**

- أ- **المقصود بكود الشركة**: وهو كود تسجيل الشركة في البورصة وهو يختلف من شركة الخري.
- ب -**الهدف من كود الشركة**: كود الشركة يجعل المتعامل مع صفحات البورصة او صفحات شركات تداول الاوراق المالية ( شركات السمسرة ) والتي يتعامل معها قادرا علي استخراج اسم الشركة المراد االطالع علي بياناتها من ضمن الشركات الكثيرة والمسجلة بالبورصة.
- ج- **من اين نستقي كود الشركة:** توجد قائمة في احدي صفحات البورصة بها الشركات المسجلة بتلك البورصة حيث يوجد بهذه القائمة كود كل شركة امام اسمها.

**مثال**: اذا كتبت في خانة البحث كود الشركة المراد ظهورها علي النحو التالي )015C74191EGS ) عندئذ سوف يظهر لك اسم الشركة ) راية لخدمات مراكز االتصاالت ( وجميع بياناتها.

#### -2 **اسم الشركة**

اسم الشركة راية لخدمات مراكز االتصاالت

أ- **المقصود باسم الشركة:** وهو االسم الذي تحمله الشركة المسجلة بالبورصة ( الاسم القانوني والمثبوت بالسجل التجاري للشركة ). ب -**الهدف من اسم الشركة:** تمكين المتعامل مع صفحات البورصة او صفحات شركات تداول الاوراق المالية ( شركات السمسرة ) والتي تتعامل معها من استخراج اسم الشركة المراد الاطلاع على بياناتها من ضمن الشركات الكثيرة والمسجلة بالبورصة.

ج- **من اين نستقي اسم الشركة:** توجد قائمة في احدي صفحات البورصة بها اسماء الشركات المسجلة بالبورصة.

**مثال**: اذا كتبت في خانة البحث اسم الشركة المراد ظهورها مثل ) راية لخدمات مراكز االتصاالت ( عندئذ سوف يظهر لك اسم الشركة الذي ادخلته وجميع بياناتها التي تخصها.

## -3 **نوع نشاط الشركة ) القطاع (**

القطاع

اتصاالت واعالم وتكنولوجيا المعلومات

أ- **المقصود بالقطاع:** هو نوع النشاط التي تمارسه الشركة. ب -**الهدف من معرفة القطاع**: تمكين المتعامل من عقد مقارنات بين الشركات التي تشترك في نوع نشاط واحد لمعرفة افضلها. ج- **من اين نستقي نوع القطاع** : توجد قائمة في احدي صفحات البورصة بها الشركات المسجلة بتلك البورصة حيث يوجد امام كل شركة القطاع

) النشاط ( التي تمارسه.

**مثال**: اذا كتبت في خانة البحث نوع القطاع و المراد ظهوره ) اتصاالت واعلام وتكنولوجيا المعلومات) عندئذ سوف يظهر لك جميع الشركات والتي تشترك في هذا النشاط وجميع بياناتها.

-4 **نوع العملة**

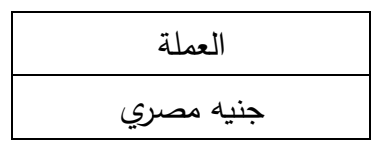

- أ- **المقصود بنوع العملة:** وهي نوع العملة لقيمة السهم المتداول في البورصة.
- ب -**الهدف من معرفة نوع العملة:** تحديد نوع العملة والتي سوف تتعامل بها لهذا السهم ( جنيه مصري او دولار امريكي ).
- ج- **من اين نستقي نوع العملة:** توجد قائمة في احدي صفحات البورصة بها الشركات المسجلة بتلك البورصة حيث يوجد امام كل شركة نوع العملة التي يشتري ويباع بها السهم.

**مثال**: اذا كتبت في خانة البحث نوع العملة عندئذ سوف يظهر لك جميع الشركات والتي تتعامل في هذه العملة وجميع بياناتها.

### -5 **القيمة االسمية للسهم**

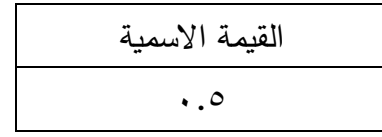

- أ- **المقصود بالقيمة االسمية للسهم :**القيمة االسمية للسهم هي اللبنة الاولى ( او حجر الاساس ) والتي يتكون منها راسمال الشركة عند تأسيسها وهذه القيمة تختلف من شركة الخري
- ب -**الهدف من معرفة القيمة االسمية للسهم:** هو معرفة مدي تطور راس المال المدفوع.
- ج- **من اين نستقي القيمة االسمية للسهم:** تصدر كل شركة مسجلة بالبورصة ميزانيتها كل ثالثة اشهر وتودعها بالبورصة. يمكن للعميل ان يتحصل علي اخر ميزانية تم اصدارها من شركة االوراق المالية التي يتعامل معها وينظر في صفحة الميزانية العمومية ) المركز المالي ( سيجد امام سطر راس المال رقم بين قوسين وهو رقم االيضاح يذهب الي االيضاحات عند الرقم المذكور ويقرأ تطور راس المال ومنه يعرف اخر تطور للقيمة االسمية للسهم وكذا عدد االسهم المصدرة ) في مثالنا المذكور بالجدول نجد ان: **القيمة االسمية للسهم = 0.5 جم وان عدد االسهم = 106060606 سهم** (

### **-6 القيمة الدفترية للسهم**

القيمة الدفترية لالسهم 3.870686

- أ- **المقصود بالقيمة الدفترية للسهم:** القيمة الدفترية للسهم تساوي القيمة االسمية للسهم مضافا اليه ما حققته الشركة من نتائج ايجابية ) مثل االحتياطيات واالرباح المرحلة ...الخ ( ويخصم منه ماحققته الشركة من نتائج سلبية ) مثل الخسائر (.
- ب -**الهدف من معرفة القيمة االسمية للسهم:** يوجد ثالثة اراء لخبراء التحليل المالي و التحليل الفني وهم علي النحو التالي:

**الرأي االول** : يعتبر القيمة الدفترية للسهم ) نقطة بداية المزاد ( لماذا ؟ النه اذا كانت قيمة الدفترية للسهم تساوي عشرة جنيهات الحدي الشركات فمعني ذلك نجد ان القيمة السوقية للسهم والمتداولة بالبورصة تزيد عن العشرة جنيهات وليس خمسة جنيهات بينما اذا كانت القيمة الدفترية للسهم لشركة اخري تساوي عشرون جنيها نجد ان القيمة السوقية للسهم والمتداولة بالبورصة تزيد عن العشرين جنيها وليس عشرة جنيهات مثل القيمة الدفترية للشركة االولي ولهذا وبسبب ذلك المزاد يحدث لتلك االسهم بما يسمي بعدد سنوات االسترداد كما سنوضحه فيما بعد . **الرأي الثاني** : يعتبر القيمة الدفترية للسهم كالياي ) السوستة ( لماذا ؟ النه يعمل علي جذب القيمة السوقية للسهم حتي تتقارب من القيمة الدفترية للسهم مرة اخري ( عملية تراجع ) وهو ما يسمى بتصحيح مسار السعر السوقي للسهم

**الرأي الثالث** : يعتبر القيمة الدفترية للسهم بمثابة مسرح الجريمة ) الن هناك مثل يقول ان المجرم دائما يحوم حول مسرح الجريمة التي ارتكب فيها جريمته ( لماذا ؟ النه في بعض البورصات ) وليس كلها ( يشوبها عدم الشفافية في التعامل بسبب بما يسمي بالدببة والنمور حيث يتم اغراء صغارالمساهمين والمضاربين مستغلين ارتفاع احد اسهم الشركات لتحقيق ارباح غير عادية بما يؤدي في نهاية االمر الي ارتفاع القيمة السوقية لهذا السهم بصورة غير عادية ثم ينهار هذا السهم ) وليس يتراجع ( حتي يقارب القيمة الدفترية لهذا السهم وتعرف هذه الحالة من خالل عدد سنوات االسترداد .

ج- **من اين نستقي القيمة الدفترية للسهم:** 

تعرفنا في الخطوة السابقة علي القيمة االسمية للسهم وكذلك علي عدد اسهم الشركة المصدرة.

من خلال صفحة الميزانية العمومية ( المركز المالي ) سنجد امام سطر المكتوب فيه ( اجمالي حقوق الملكية ) قيمة هذه حقوق الملكية والخاص بالفترة الصادرة عنها الميزانية.

تعرف القيمة الدفترية للسهم من خالل هذه المعادلة:

**القيمة الدفترية للسهم <sup>=</sup> اجمالي حقوق الملكية / عدد االسهم المصدرة** ) في مثالنا المذكور بالجدول نجد ان: القيمة الدفترية للسهم = 410527256 / 106060606 = 3.8707(

#### -6 **سعر شراء السهم**

$$
\overbrace{\qquad \qquad }^{\text{max}}\underbrace{\qquad \qquad }^{\text{max}}\underbrace{\qquad \q
$$

أ- **المقصود بسعر شراء السهم:** وهي القيمة التي يرغب فيها صاحب السهم ان يتنازل عن اسهمه ويبيعها حتي لو كان يتحصل من هذا السهم علي العائد ) الكوبون ( ب -**الهدف من معرفة سعر شراء السهم:** يعتبر سعر شراء السهم المؤشر الحقيقي لبدء التعامل مع هذا السهم. فعندما نقارن سعر ش ارء السهم بالسعر السوقي له نتعرف علي مدي االنحراف الموجود بسعر السوقي له.

ت -**من اين نستقي سعر شراء السهم:**

في حقيقة االمر ان مالك هذا السهم يحوز عليه بقيمته الدفترية.

) في مثالنا المذكور بالجدول والتي توصلنا اليها في الخطوة السابقة كانت القيمة الدفترية = 3.8707 جم (.

فاذا كانت الشركة صاحبة هذا السهم توزع كوبونات ) ارباح ( علي هذا السهم بما يوازي الفرصة البديلة لدي البنوك ولتكن 8 % سنويا فان مالك هذا السهم لا يتنازل عنه الا اذا تحصل علي عائد ( ارباح ) بما يوازي سنتان مسبقا عالوة علي القيمة الدفترية للسهم وعليه تكون المعادلة:

**سعر شراء السهم = ) القيمة الدفترية \* 16 % ( + القيمة الدفترية**  ) في مثالنا المذكور بالجدول نجد ان:  $(3.512 + 5.872)$  2.59 = 1.007 \* 16 %( 1707 \* 1.007 = 43.27 جم) **ملحوظة مهمة جدا** : اذا كان السعر السوقي للسهم اقل من سعر شراء السهم والموجود بالجدول فهذا جيد وعلي المستثمر او المضارب عندئذ ان يشتري بسعر السوقي للسهم بعد معرفة اسباب هبوط السعر السوقي ) مثال هل الشركة على مشارف التصفية ام لا ...الخ ).

#### -7 **تكلفة شراء السهم**

**تكلفة شراء السهم 4.517**

أ- **المقصود بتكلفة شراءالسهم:** وهو عبارة عن سعر شراء السهم مضافا اليه عمولة شركة السمسرة والضرائب . ب -**الهدف من معرفة تكلفة شراء السهم:** ان يتعرف مشتري السهم علي حدود التكلفة النهائية والذي سوف يدفعها في مقابل اقتنائه للسهم المراد شراؤه. ت -**من اين نستقي تكلفة شراء السهم :**  تعرفنا في الخطوة السابقة علي سعر شراء السهم. ) في مثالنا المذكور بالجدول والتي توصلنا اليها في الخطوة السابقة كان سعر شراء السهم = 4.490 جم ( فاذا كانت شركة الاوراق المالية ( السمسرة ) تاخذ عمولة وضرائب في حدود 0.006 علي سعر شراء السهم فتصبح المعادلة: **تكلفة شراء السهم = ) سعر شراء السهم \* عمولة شركة السمسرة ( + سعر شراء السهم.** ) في مثالنا المذكور بالجدول نجد ان: تكلفة شراء السهم = ) 4.49 \*0.006 ( + 4.49 = 4.517 جم (.

-8 **سعر بيع السهم** 

**سعر بيع السهم 4.603**

أ- **المقصود بسعر بيع السهم:** وهو سعر بيع السهم والذي يغطي كل من تكلفة شراء السهم وعمولة بيع السهم وض ارئبه وكذلك يحتوي علي هامش الربح المراد تحقيقه. ب -**الهدف من معرفة سعر بيع السهم :**عندما يتحرك السعر السوقي للسهم ويطابق سعر بيع السهم عندئذ يمكن اتخاذ القرار بالبيع محققا االرباح المنتظرة. ت -**من اين نستقي سعر بيع السهم :** \*( لكي نتعرف علي سعر بيع السهم يجب اتمام الخطوات الثالثة االتية: **الخطوة االولي**: **تحديد ربحية السهم = تكلفة شراء السهم \* نسبة ربحية السهم**  ) في مثالنا المذكور بالجدول نجد ان:  $(1.51)$   $(1.7 * 1.00)$   $(1.7 * 1.7 * 1.00)$   $(1.7 * 1.00)$   $(1.7 * 1.00)$   $(1.7 * 1.00)$ والسؤال لماذا حددنا نسبة ربحية السهم بـ 1.3 % ؟

واالجابة تتلخص في ان نسبة الربح الذي يحققها السهم في هذا التعامل حيث يالحظ انه اليتجاوز الـ 1.3 % وهذا مقصود الن الدراسات التي تمت علي مختلف البورصات وجدت االتي: - ان سعر السوقي للسهم يرتفع او ينخفض بنسبة الـ 5 % في وقت قصير جدا ( وقد يكون هذا في جلسة واحدة في اليوم ). - هذه النسبة الـ )1.3 % ( تعتبر اقل من الـ 5 % ) في حالة الصعود) مما يمكنك من تغطية عمولة الشراء والبيع للسهم في اقرب وقت . - تكرار هذه النسبة يحقق لك ارباح اعلي من ارباح البنوك فمثال اذا اتممت صفقة كل شهر فسوف تحقق النسبة التالية = نسبة ربحية السهم )1.3 % ( \* 12 شهر= 15.6 % في السنة **الخطوة الثانية**: **احتساب عمولة البيع =)ربحية السهم + تكلفة شراء السهم( \* عمولة شركة السمسرة**  ) في مثالنا المذكور بالجدول نجد ان: عمولة البيع =) +0.058721 4.517(\* 0.006 = 0.027454326 جم( **الخطوة الثالثة**: **احتساب سعر بيع السهم = ) تكلفة شراء السهم + ربحية السهم + عمولة البيع (** ) في مثالنا المذكور بالجدول نجد ان:  $= 1.177202477 + 1.004Y71 + 2.017 = 0.02774$  $(25.5.7.71$ 

**-9 ربحية السهم** 

**ربحية السهم 0.058**

أ- **المقصود بربحية السهم** : وهو صافي ربحية السهم والذي سوف يتحصل عليه ) المستثمر او المضارب ( الذي تعامل في شراء وبيع هذا السهم. ب -**الهدف من معرفة ربحية السهم**: هي معرفة ما يحققه السهم الواحد من ربحية حتى يتم تقدير الكمية المراد بيعها من اسهم. ث - **من اين نستقي ربحية السهم** : - يتم تحديد ربحية السهم من خالل المعادلة االتية: **ربحية السهم = سعر بيع السهم – ) تكلفة شراء السهم + عمولة بيع شركة السمسرة (** ) في مثالنا المذكور بالجدول نجد ان:  $=$  (  $\cdots$ 172020203 – ) + 4.017) = 2.71071773 (  $\omega$ حي*ة السهم* 0.058721 جم (

**-10 نسبة ربحية السهم** 

**نسبة ربحية السهم % % 1.30**

أ- **المقصود بنسبة ربحية السهم** : وهي نسبة الربح الذي حققه السهم في هذا التعامل. ب - **الهدف من معرفة نسبة ربحية السهم** : هو معرفة انك ملتزم بالنسبة التي خطط لها اال وهي 1.3 % ام ال ؟ ت - **احتساب نسبة ربحية السهم** : - يتم تحديد نسبة ربحية السهم من خالل المعادلة االتية **نسبة ربحية السهم = ) ربحية السهم / تكلفة شراء السهم ( \* 100 <sup>=</sup>** ) في مثالنا المذكور بالجدول نجد ان:  $( % 1.7 = 1.1 * ( 2.017 / 1.00077 ) = 2.01777$ 

**-11 اقل وحدة قياسية للقيمة المراد الشراء بها**

**اقل وحدة قياسية للقيمة المراد الشراء بها 10000 جم** 

- أ- **تعريف اقل وحدة قياسية للقيمة المراد الشراء بها:** هي القيمة التي ال ينبغي ان يقل عنها المتعامل في شراء وبيع االسهم والمبلغ المناسب للبورصة المصرية هي قيمة عشرة االف جنيه مصري.
- ب **المقصود باقل وحدة قياسية للقيمة المراد الشراء بها:** هي معرفة مقدار الربحية في الدورة الواحدة لهذا المبلغ القياسي من اجل معرفة عدد الدورات الواجب تحقيقها لتحقيق المستهدف السنوي من الارباح

#### **-12 عدد اسهم الصفقة**

**عدد اسهم الصفقة 2227**

أ- **تعريف عدد اسهم الصفقة** : وهو العدد الذي تم الشراء به بالقيمة القياسية وهي العشرة االف جنيه ) العشرة االف جنيه هي اقل وحدة قياسية للشراء للتعامل في اسهم البورصة ثم مضاعفتها (. ب - **المقصود من معرفة عدد اسهم الصفقة**: ان يتعرف المتعامل علي عدد الاسهم المتبقية والتي لم تباع خصوصا في حالة عدم بيع عدد اسهم الصفقة بالكامل. **ث- احتساب عدد اسهم الصفقة = الوحد القياسية لشراء الصفقة / سعر شراء السهم** ) في مثالنا المذكور بالجدول نجد ان:

 $(1000 - 2220)$ عدد *اسهم الصفقة* = (1000 جمع / 4.490 جمع )

**-13 ربحية الصفقة** 

$$
\frac{1}{\sqrt{\frac{1}{1+1}}}
$$

أ- **المقصود بربحية الصفقة** : هي مقدار الربحية المخطط تحقيقها للقيمة القياسية في المرة الواحدة. و سوف تجد دائما ربحية الصفقة تساوي مائة وثلاثون جنيها تقريبا لكل عشرة الاف جنيه ( حيث تعتبر العشرة الاف جنيه هي اقل وحدة قياسية لشراء االسهم ( بمعني اذا تضاعف مبلغ الشراء واصبح عشرون الف جنية مثلا تصبح الربحية مبلغ مائتان وستون جنيها وهكذا.

ب -**الهدف من احتساب ربحية الصفقة**: هو معرفة مدي تحقيق المستهدف والتزام المتعامل بالقواعد المذكورة في الخطوات السابقة. ت -**احتساب ربحية الصفقة = عدد اسهم الصفقة \* ربحية السهم** ) في مثالنا المذكور بالجدول نجد ان: ربحية الصفقة = )2227 \* 0.058 جم ( = 130 جم تقريبا (

## **-14 اعلي سعر سوقي للسهم**

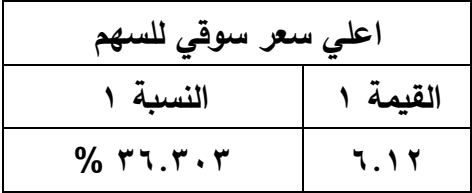

أ- **المقصود باعلي سعر سوقي** : وهي اعلي قيمة تداول بها هذا السهم و تم اعالنه في البورصة بداية من اول العام حتي تاريخ التعامل ) او ثالثة اشهر علي االقل سابقة علي تاريخ التعامل (.

ب -**الهدف من معرفة اعلي سعر تداول بها هذا السهم** :هو عقد المقارنة بين اعلي سعر للسهم تم تداوله سابقا وبين سعر شراء السهم لمعرفة مدي المتاح امام هذا السهم ليحقق ارباحا في المستقبل. واعلي سعر سوقي للسهم يحتوي علي عمودين وهما:

**العمود االول** : وهو يحتوي علي قيمة اعلي سعر للسهم تم خالل الفترة السابقة علي التعامل مع السهم.

**العمود الثاني** : وهو يحتوي علي النسبة المئوية والمتاحة ان يحققها السهم في الفترة القادمة.

ج- **احتساب نسبة اعلي سعر سوقي للسهم**:

يتم احتساب نسبة اعلي سعر سوقي للسهم من خالل المعادلة التالية:

**نسبة اعلي سعر سوقي للسهم = )) اعلي سعر سوقي تحقق للسهم – سعر شراء السهم ( / سعر شراء السهم ( \* <sup>100</sup>** ) في مثالنا المذكور بالجدول نجد ان: نسبة اعلي سعر سوقي للسهم= ))6.12 جم – 4.49 جم( / 4.49 جم ( ) % 36.303 = 100 \*

فمعني ذلك ان هناك احتمال امام هذا السهم ان يعاود االرتفاع مرة اخري في حدود المدي والذي يساوي )+( 36.303 % من قيمته ) بسبب ان النسبة موجبة ).

**-15 اقل سعر سوقي للسهم**

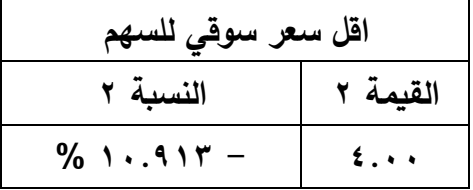

أ- **المقصود باقل سعر سوقي** : وهي اقل قيمة تداول بها هذا السهم وتم اعالنه في البورصة بداية من اول العام حتي تاريخ التعامل ) او ثالثة اشهر علي الاقل سابقة علي تاريخ التعامل ). ب -**الهدف من معرفة اقل سعر تداول بها هذا السهم**: هو عقد المقارنة بين اقل سعر للسهم تم تداوله وبين سعر شراء السهم لمعرفة مدي المتاح امام هذا السهم ليحقق خسائر في المستقبل. واقل سعر سوقي للسهم يحتوي علي عمودين وهما:

**العمود االول**: وهو يحتوي علي قيمة اقل سعر للسهم تم خالل الفترة السابقة علي التعامل مع السهم.

**العمود الثاني**: وهو يحتوي علي النسبة المئوية والمتاحة ان يحققها السهم في الفترة القادمة.

ح- **احتساب نسبة اقل سعر سوقي للسهم**:

يتم احتساب نسبة اقل سعر سوقي للسهم من خالل المعادلة التالية. **نسبة اقل سعر سوقي للسهم = )) اقل سعر سوقي تحقق للسهم – سعر شراء السهم ( / سعر شراء السهم( \* 100=**  ) في مثالنا المذكور بالجدول نجد ان: نسبة اقل سعر سوقي للسهم = )) 4 جم – 4.49 جم ( / 4.49 جم ( \*  $(96.1 \cdot .915 - ) \cdot .$ فمعني ذلك ان هناك احتمال امام هذا السهم ان يعاود االنخفاض مرة اخري محققا خسائر في حدود المدي والذي يساوي )-( 10.913 % من قيمته

) بسبب ان النسبة سالبة (.

**-16 المخاطرة السوقية** 

| المخاطرة السوقية    |                |
|---------------------|----------------|
| عدد سنوات الاسترداد | القيمة السوقية |
| <b>Y. 97 A A</b>    | 2.49           |

- **أ- المقصود بالمخاطرة السوقية:** هو ارتفاع سعر السهم السوقي والمتداول حاليا والمتاح علي الشاشة والذي سوف يتم التعامل عليه عن القيمة الدفترية للسهم.
- ب -**الهدف من معرفة المخاطرة السوقية:** هو تحديد عدد سنوات االسترداد ) حيث يتم تعريف عدد سنوات االسترداد بعدد السنوات التي تصل فيها القيمة الدفترية للسهم الي القيمة السوقية للسهم بافتراض ثبات السعر السوقي للسهم مع تحقيق الشركة ارباحا سنوية تعادل قيمة الفرصة البديلة ( الحدود الامنة لعدد سنوات الاسترداد هي سنتان ). **المخاطرة السوقية** :وهي تحتوي علي عمودين وهما: **العمو د االول** : متوسط القيمة السوقية المتداولة بالبورصة عند اعداد بيانات الجدول ( اي القيمة المتاحة على الشاشة والتي سوف يتم التعامل عليها). **العمود الثاني** : عدد سنوات االسترداد ) وهذا يعني كلما زادت عدد سنوات االسترداد كلما زادت المخاطرة (. **احتساب عدد سنوات االسترداد = ) القيمة السوقية – القيمة الدفترية ( / ) القيمة الدفترية \* 8 % (**   $*$  7.۸۷۰۷ ) / ( ۲.۸۷۰۷ – ٤.۷۹ ) / ( ۳.۸۷۰۷ \*  $8.97\AA = 19.8\AA$ سنة

#### **-17 موقف الشركة من التصفية**

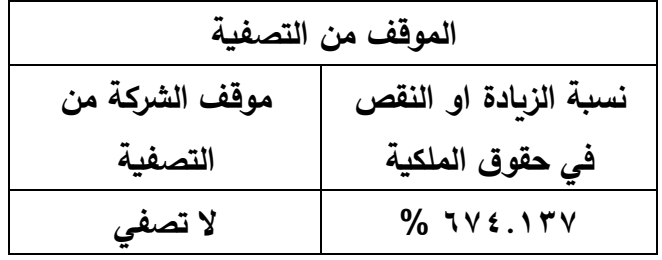

أ- **المقصود بموقف الشركة من التصفية**: عندما تحقق الشركة خسائر تفوق نصف حقوق الملكية فان الشركة تصفي بحكم القانون للحفاظ علي ما تبقي من حقوق الملكية ما لم يكن هناك قرار من الجمعية العمومية غير العادية بغير ذلك. ب -**الهدف من معرفة موقف الشركة من التصفية:** هو عدم التورط في شراء سهم يتسبب في تحقيق خسائر لحامل هذا السهم. ت -**و موقف الشركة من التصفية يحتوي علي عمودين وهما**: **العمود االول** : نسبة الزيادة او االنخفاض في حقوق الملكية. **احتساب نسبة الزيادة او االنخفاض في حقوق الملكية = ) القيمة الدفترية للسهم ( / ) القيمة االسمية للسهم ( \* 100** ) في مثالنا المذكور بالجدول نجد ان: نسبة الزيادة او الانخفاض في حقوق الملكية = (٣.٨٧٠٧) / ( .٥٠٠)  $( % VVE.16 = 1...$ **العمود الثاني** : حالة الشركة من التصفية ولها ثالث حاالت وهم:

**الحالة االولي** : ان تكون النسبة موجبة ) مثال + 10 % ( وهي تدل علي زيادة حقوق الملكية. عندئذ الشركة ال تصفي.

**الحالة الثانية** : ان تكون النسبة صفر وهي تدل علي عدم الزيادة او النقصان في حقوق الملكية. عندئذ الشركة ال تصفي.

**الحالة الثالثة** : ان تكون النسبة سالبة ) مثال - 10 % ( وهي تدل علي نقصان حقوق الملكية ولها احتمالين وهما:

الاحتمال الاول : ان تكون النسبة سالبة من (-) ١ % حتي اقل من (-) 50 % عندئذ الشركة ال تصفي.

االحتمال الثاني : ان تكون النسبة سالبة واكبر من )-( 50 % عندئذ الشركة تصفي بحكم القانون ما لم يكن هناك قرار من الجمعية العمومية غير العادية بغير ذلك.

) في مثالنا المذكور بالجدول نجد ان هذه الشركة ال تصفي بسبب انها زادت من القيمة الاسمية والتي كانت (٠.٥ جم) الي القيمة الدفترية والتي اصبحت ( ۳.۸۷۰۷ جم ).

**-18 التحليل المالي**

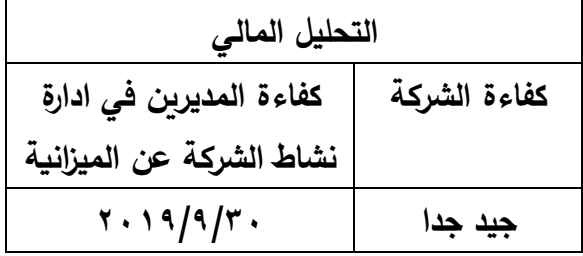

- أ- **المقصود بالتحليل المالي**: يعرف التحليل المالي بانه عملية ترجمة للغة االرقام والتي تحمل المدلول االقتصادي الي لغة كالمية بسيطة يمكن ان يتفهمها المتخصص وغير المتخصص لمعرفة نقاط القوة والتي تتميز بها الشركة وكذلك جميع نقاط الضعف من اجل ان يسهل اتخاذ القرار المناسب بشانها بهدف تحقيق جميع االهداف المطلوبة من اجل استمرار الشركة في مجتمعها.
- ب -**الهدف من اجراء التحليل المالي:** هو معرفة كفاءة المديرين في ادارة نشاط الشركة من اجل معرفة هل في استطاعة الشركة صاحبة االسهم ان توزع كوبونات ( ارباح ) في نهاية العام ام لا حيث ان توزيع الكوبونات يدعم من عملية شراء وبيع الاسهم.

التحليل المالي وهو يحتوي علي عمودين وهما :

**العمود االول كفاءة الشركة** : وهي درجة نجاح اداري الشركة في ادارة النشاط االساسي للشركة. هنا سوف نستخدم احدي المعادالت الخاصة بنظرية االقتصاد الجيني الهندسية وهي علي النحو التالي: **احتساب درجة معيار كفاءة الشركة = ) قيمة االصول – )قيمة االصول – صافي ارباح العام او الفترة( \* 0.5 ( / صافي ارباح العام او الفترة**   $0.31$ احتساب درجة معيار كفاءة الشركة = (59817774 – ) 59817746  $T.VO1Y = 91A5YY \cdot 7 / ( \cdot .0 * ( 91A5YY \cdot 7 -$ درجات معيار كفاءة الشركة علي النحو التالي: \*( من درجة 1 حتي 2 تعبر عن كفاءة ممتاز. \*( من درجة 2.01 حتي 4 تعبر عن كفاءة جيد جدا. \*( من درجة 4.01 حتي 7 تعبر عن كفاءة جيد . \*( من درجة 7.01 حتي 12 تعبر عن كفاءة مقبول. \*( من درجة 12.01 حتي 50 تعبر عن كفاءة ضعيف . \*( من درجة 50.01 حتي ما نهاية تعبر عن كفاءة ضعيف جدا. \*( في حالة ان تكون الدرجة تساوي ما النهاية او سالبة او كسر عشري فقط فانها تعبر عن كفاءة خسائر. )في مثالنا المذكور بالجدول نجد ان هذه الشركة قد حققت درجة الكفاءة )3.7563 ( وبالرجوع الي جدول الدرجات المذكور بعاليه نجد ان الشركة

قد حققت كفاءة جيد جدا (.

**ملحوظة** : تم استيفاء قيمة االصول من صفحة الميزانية العمومية ) المركز المالي ) الخاصة بهذه الشركة وقيمة صافي ارباح العام او الفترة من صفحة قائمة الدخل والمرفقة مع الميزانية العمومية.

و كفاءات الشركات تنقسم الي :

أ– شركات حققت كفاءة ( ممتاز – اوجيد جدا – او جيد ) وهذا يفيد المستثمر والمضارب النه من المتوقع ان تصرف الشركة كوبونات.

ب -شركات حققت كفاءة ) مقبول – او ضعيف ( هنا يمكن للمضارب فقط ان يتعامل مع مثل هذه الشركات.

ث -شركات حققت كفاءة ) خسائر ( علي المستثمر او المضارب ان يتجنبها خصوصا عندما تقترب الشركة من التصفية.

**العمود الثاني** : تتحدد كفاءة المديرين في ادارة نشاط الشركة عن ما تحقق في ميزانية الشركة ( المركز المالي ) عن فترة معينة ( وهو تاريخ الميزانية والتي تجب ان تكون حديثة االصدار(.

# **-19 اخر كوبون**

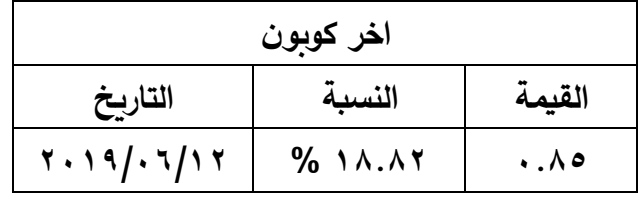

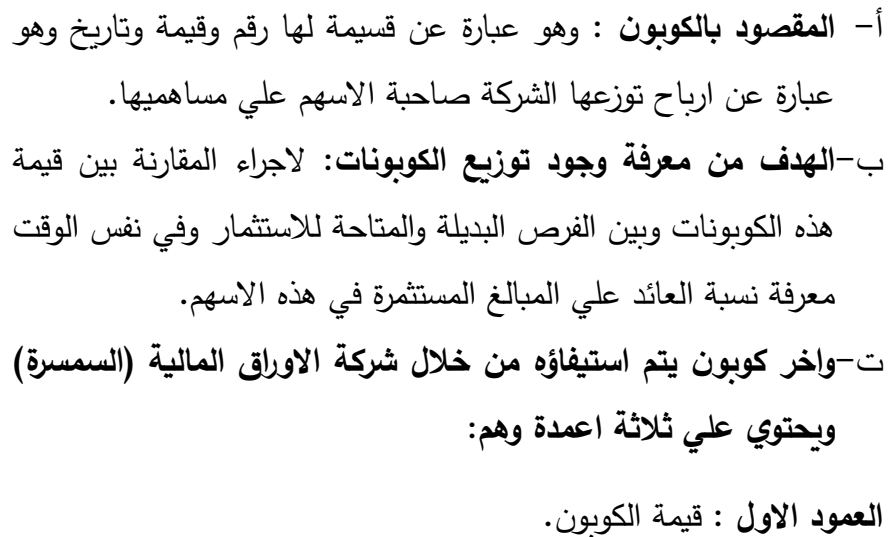

**العمود الثاني** : نسبة الكوبون بالنسبة لتكلفة ش ارء السهم ويتم احتسابه علي النحو التالي:

**نسبة الكوبون <sup>=</sup> ) قيمة الكوبون / تكلفة <sup>ش</sup> ارء ( \* 100** 

نسبة الكوبون = ) 0.85 / 4.517 ( \* 100 = 18.817 % **العمود الثالث** : تاريخ صرف الكوبون.

**ملحوظة**: يعتبر الكوبون تدعيما لعمليات الشراء والبيع سواء للمضارب او المستثمر بسبب اذا انهار سعر الشراء للسهم فال يضطر المضارب او المستثمر الي بيع اسهمه وينتظر صرف الكوبونات تعويضا النخفاض اسهمه. **-20 عدد اسهم الشركة المقيدة بالبورصة**

**عدد االسهم المقيدة بالبورصة 106060606**

**المقصود بعدد اسهم الشركة المقيدة بالبورصة**: هي االسهم التي تمثل راس المال المدفوع وتم تسجيلها بالبورصة بعد خصم اسهم الخزانة والتي تحتفظ بها الشركة

| الاسهم النشطة |                      |
|---------------|----------------------|
| النسبة        | عدد الاسهم المتداولة |
| $% \cdot 79$  | 3.717                |

**-21 عدد االسهم المتداولة ) االسهم النشطة (**

**أ- المقصود بعدد االسهم المتداولة ) النشطة (:** هي جزء من االسهم المسجلة بالبورصة ويتم التداول عليه بيعا وشراءا بينما يحتفظ جزء اخر من المساهمين باسهمهم بعيدا عن التداول لسبب او الخر**.**

ب -**الهدف من معرفة عدد االسهم المتداولة ) النشطة (:** يبين مدي توافر اسهم هذه الشركة للتعامل عليها وهي تحتوي علي عمودين وهما:

**العمود االول**: وهو يحتوي علي عدد االسهم المتداولة في خالل الفترة الحالية.

**العمود الثاني** : يحدد نسبة االسهم المتداولة الي االسهم المقيدة بالبورصة ويتم احتسابه علي النحو التالي:

**نسبة عدد االسهم المتداو لة = )عدد االسهم المتداولة / عدد االسهم المقيدة بالبورصة ( \* 100**

نسبة عدد االسهم المتداولة= )30716 / 106060606 ( \* 100 =  $% \cdot \cdot \cdot \cdot \wedge$ 97

ملحوظة: تستوفي بيانات هذه االسهم من خالل صفحة البورصة او من شركة الاوراق المالية ( السمسرة ).

### -22 مالحظات

ال يوجد اية بيانات لهذا البنك

تكتب المالحظات والخاصة بالشركات المسجلة بالبورصة .

عزيزي القارئ بعد االجابة علي االسئلة السابقة من حيث : -1 معرفة المقصود من كل محتويات خانات الجدول السابق . -2 ما تهدف اليه هذه المحتويات . -3 من اين نستقي هذه البيانات . ٤- اتمام المعادلات على هذه البيانات لكي تكون صالحة لاستقراءها. فانك اصبحت قادرا علي انشاء قاعدة بيانات خاصة بك لالسهم المسجلة بالبورصة حيث تحتوي قاعدة البيانات علي جدول لكل شركة لها اسهم مسجلة بالبورصة بها جميع المعلومات ( مثل الجدول السابق ) حيث تساعدك هذه الجداول على اتخاذ القرار بنفسك دون الرجوع للغير . اعلم ان هناك بعض من القراء قد يستصعب القيام بما سبق بنفس ه وهذا يرجع الي سببين وهما: -1 **السبب االول** : كيف تتحصل علي البيانات المطلوبة؟ االجابة هناك مصدران وهما : **المصدر االول** : الميزانية العمومية وقائمة الدخل فقد احتاجنا الي معرفة: -1 القيمة االسمية للسهم ) موجود بصفحات االيضاح (. -2 عدد االسهم ) موجود بصفحات االيضاح (.

-3 اجمالي حقوق الملكية واجمالي االصول ) وهما موجدان بصفحة الميزانية العمومية ( .

-4 صافي ارباح العام او الفترة ) موجود بصفحة قائمة الدخل (.

**المصدر الثاني** : صفحات البورصة او صفحات التي توفرها لك شركة الاوراق المالية ( السمسرة ) وتتلخص البيانات المطلوبة في:

-1 اسم الشركة وكودها والقطاع التي تعمل فيه ونوع العملة الخاصة بقيمة االسهم. -2 اعلي واقل سعر تداول به السهم والسعر الحالي للسهم والذي سوف نتعامل معه.

-3 قيمة الكوبونات الموزعة وكذلك عدد االسهم المسجلة والمتداولة.

**ملحوظة**: **يمكن لشركة االوراق المالية ) السمسرة ( ان توفر لك جميع البيانات المطلوبة اذا انت طلبتها.**

-2 **السبب الثاني**: قد تستصعب اجراء المعادالت المطلوبة برغم ان جميعها تحتوي علي المعامالت الجبرية البسيطة من قسمة وضرب وجمع وطرح.

ملحوظة: يمكنك الدخول علي الموقع التالي www.geneec.com ستجد نموذج سوف يساعدك علي استخراج بعض المعادالت مثل هل الشركة تصفي ام ال , و كفاءة الشركة , وعدد سنوات االسترداد . **الخطوات الواجب اتباعها عند استقراء بيانات االسهم المراد شراءها.**

هنا يظهر هذا السؤال: كيف نستقرأ الجدول لكي نتخذ القرار السليم والذي يجنبنا الخسائر بل ويحقق لنا االرباح المراد تحقيقها ؟ ولالجابة علي هذا السؤال يجب ان نتبع االتي: -1 كتابة االرشادات والخطوات التي يجب اتباعها عند استقراء بيانات الشركة المراد التعامل مع اسهمها. -2 نضرب مثال عملي من اجل ان نتعرف كيف نتخذ القرار الصحيح.

**االرشادات والخطوات التي يجب اتباعها عند استقراء بيانات الشركة**

**المراد التعامل مع اسهمها.**

اهم العناصر الواجب النظر فيها سوف تكون علي الترتيب التالي حسب االهمية :

**اوال** : **البيانات المالية:** والتي تخص الشركة واهم عناصرها بالترتيب التالي: -1 **الموقف من التصفية :** وهي تشتمل علي عمودين

**العمود االول: نسبة الزيادة او النقص في حقوق الملكية** تعتبر المؤشر علي قوة او ضعف المركز المالي للشركة.

فكلما كانت النسبة موجبة وعالية كلما دل ذلك علي قوة ومتانة المركز المالي للشركة والعكس صحيح كلما كانت نسبة الزيادة او النقص في حقوق الملكية قليلة يدل ذلك علي ضعف متانة المركز المالي للشركة. اما اذا كانت هذه النسبة سالبة فتدل على خسران في حقوق الملكية مما يدل علي ضعف المركز المالي للشركة.

**العمود الثاني: وهو يدل علي موقف الشركة من التصفية** ) تصفي او ال تصفي (.

**)** اهمية النظر في مو قف الشركة من التصفية: هو ان يجنبك الدخول في مشاكل مع الشركة ويجنبك الخسائر **(.** -2 **التحليل المالي**: وهو يشتمل علي عمودين

**العمود االول: وهي درجة كفاءة الشركة عن ممارسة نشاطها** والتي تحققت خالل الفترة التي اعددت عنها تحليالتها وهذه الكفاءة هي احدي الدرجات التالية ) ممتاز – جيد جدا – جيد – مقبول – ضعيف – خسائر (.

**العمود الثاني: وهو تاريخ الميزانية التي تحققت فيها درجة كفاءة الشركة عن نشاطها**.

) اهمية النظر في التحليل المالي من خالل درجة كفاءة االدارة التي حققتها الشركة والتي تدل على مدي جدية الشركة واستمرارها في السوق مستقبلا ). -3 **اخر كوبون**: وهو يشتمل علي ثالثة اعمدة **العمود االول: قيمة الكوبون** ) كلما كانت هذه القيمة عالية تكون افضل (. **العمود الثاني: نسبة الكوبون** ) لمقارنتها مع الفرصة البديلة بالبنوك (. **العمود الثالث: تاريخ صرف الكوبون**

**) اهمية النظر في التحليل المالي سواء من ناحية التصفية او درجة كفاءة الشركة او من خالل توزيع الكوبونات حيث يعرفك التحليل المالي مدي جدية واستقرار شركة صاحبة هذه االسهم واستم اررها في سوق العمل. كما ان توزيع الكوبونات يعطي تدعيم لعمليات الشراء والبيع خصوصا عندما تهبط االسعار االسهم فال يضطر المساهم لبيع اسهمه بل ينتظر ان يتحصل علي الكوبون والذي يعوضه عن الفرصة البديلة(.**  **ثانيا** : **التحليل الفني:** والتي تخص الشركة واهم عناصرها بالترتيب التالي**:**  -1 **المخاطر السوقية**: وهي تشتمل علي عمودين

**العمود االول: القيمة السوقية**: وهي القيمة المعتاد ان يتداول بها السهم في البورصة. وسوف تجدها في حدود السعر الحالي والتي تستخرجه من شاشة البورصة في الوقت الحالي والتي سوف تتعامل معها.

**العمود الثاني: عدد سنوات االسترداد**: فكلما كانت عدد سنوات االسترداد قليلة ( في حدود سنتان مثلا) او سالبة يكون ذلك افضل وكلما كانت سنوات االسترداد كبير كلما زاد معدل المخاطرة فمثال توجد عدد سنوات استرداد وصلت الي ) 124.8765 ( هل انت تعيش لمدة 124 سنة قادمة حتي تتالفي الخسائر.

) اهمية النظر في عدد سنوات االسترداد ان تتجنب الهبوط المفاجئ السعار االسهم مما تحقق معه خسائر ضخمة(.

-2 **اعلي سعر سوقي:** وهو يشتمل علي عمودين

**العمود االول: اعلي سعر سوقي وصل اليه هذا السهم.** وهو السعر الذي تحقق في خالل فترة سابقة ال تقل عن ثالثة اشهر. حيث من المحتمل ان يصل اليه سعر السهم المتداول اليوم اليه.

**العمود الثاني: وهي النسبة المتاحة لك والتي تمكنك من تحقيق االرباح من خاللها**. حيث تعتبر النسبة مؤشر علي مدي وجود فرصة تحقيق االرباح في حالة ارتفاع سعر السهم المعروض اليوم الي اعلي سعر سوقي تحقق من قبل. فاذا كانت هذه النسبة موجبة وتزيد عن الـ 5 % كان ذلك جيدا اما اذا كانت موجبة واقل من الـ 5 % فمعني ذلك ان فرصتك قليلة

لتحقيق الربح. اما في حالة ان تكون النسبة سالبة فمعني ذلك ان اسعار السوق هي اقل من السعر الواجب الشراء به وهذا جيد جدا بشرطين: **الشرط االول**: ان تكون العناصر المالية سابقة الذكر جيدة. **الشرط الثاني**: ان تتميز هذه االسهم بان تكون اسهم نشيطة بالبورصة شراءا وبيعا. ) اهمية النظر في نسبة اعلي سعر سوقي ان يساعد في اتخاذ القرار

خصوصا اذا كانت النسبة تزيد عن 5 % او تكون النسبة سالبة (.

-3 **االسهم النشطة:** وهي تحتوي علي ثالثة اعمدة

**العمود االول:** عدد االسهم المقيدة بالبورصة.

**العمود الثاني:** عدد االسهم المتداولة ) االسهم النشطة (**.** 

**العمود الثالث:** نسبة التداول – وهي تب ين مدي توافر هذا السهم للتداول بالبورصة.

) اهمية النظر في نسبة التداول ان تسأل نفسك ما فائدة شركة كل مؤشراتها ممتازة ولكن لايوجد لها اسهم متداولة بالبورصة او اسهم قليلة لا تناسب عمليات الشراء والبيع بالقيمة القياسية (.

**) اهمية النظر في التحليل الفني سواء من ناحية اهمية النظر في عدد سنوات االسترداد**  والتي تجنبك الهبوط المفاجئ لاسعار الاسهم والذي يتسبب في تحقيق خسائر ضخمة وكذلك اهمية النظر في نسبة اعلى سعر سوقي والذي بساعدك في اتخاذ القرار خصوصا اذا كانت **النسبة تزيد عن 5 % او تكون النسبة سالبة لتحقيق االرباح وايضا النظر في نسبة اقل سعر**  سوق*ي والذي يساعدك في معرفة النسبة المتوقعة لهبوط السهم مما يتحقق معه الخسائر* **ومعرفة نسبة تداول االسهم لمعرفة ما يناسب عمليات الشراء والبيع (.** 

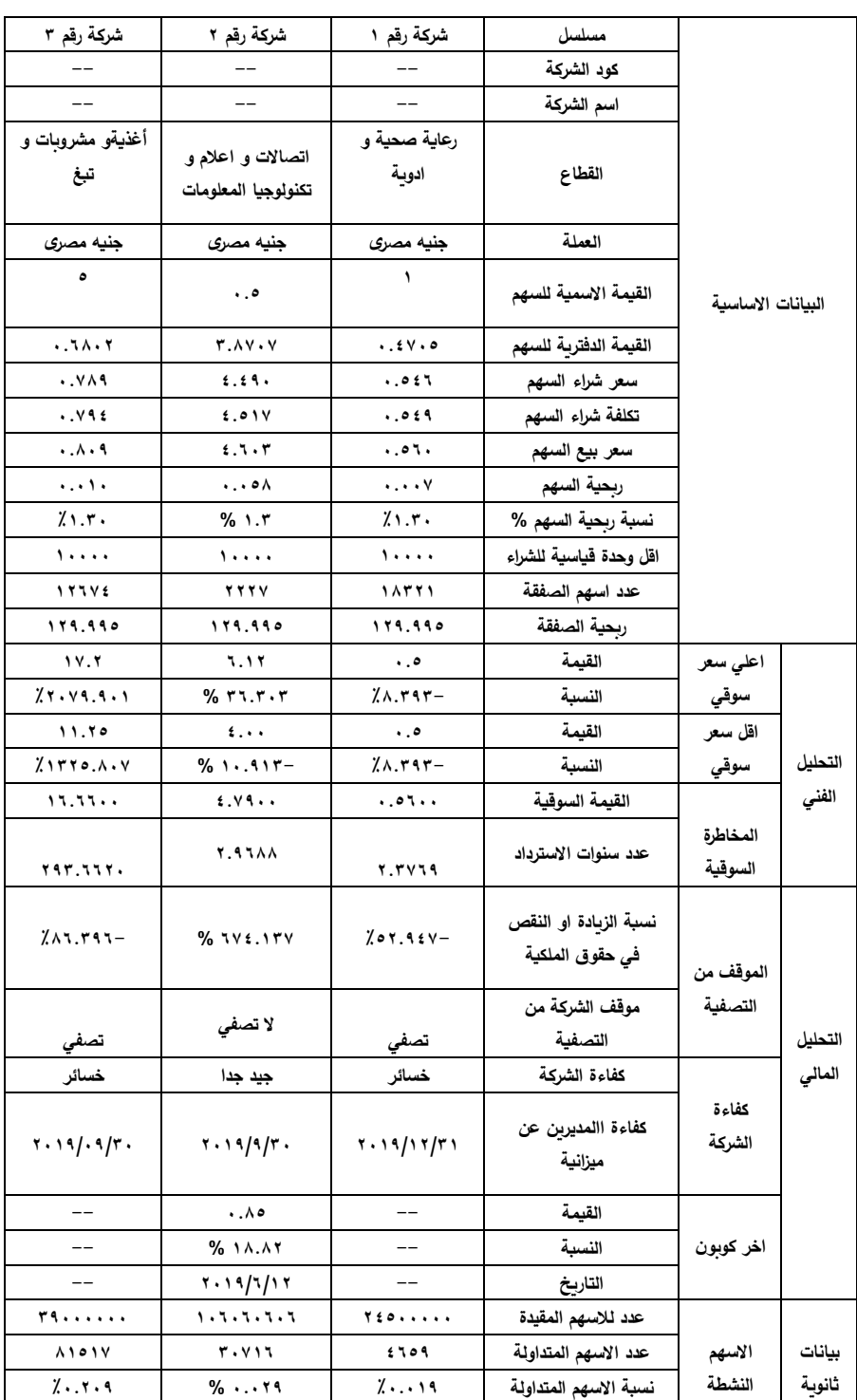

#### **مثال عملي من اجل ان نتعرف كيف نتخذ القرار الصحيح ) ارقام الجدول لشركات حقيقية (**

في السطور السابقة تعلمنا االرشادات والخطوات التي يجب اتباعها ب حسب اهميتها عند استقراء بيانات الشركة المراد التعامل معها من اجل اتخاذ القرار المناسب عند تعاملنا مع هذه االسهم.

### **مثال عملي**:

في الجدول السابق به بيانات لثلاثة شركات(ارقام الجدول لشركات حقيقية). **المطلوب**:

> اي شركة من الشركات الثالثة يمكنك شراء اسهمها ولماذا ؟ -1 حدد ترتيب الشركات الثالثة من االفضل الي االسوء ولماذا؟ **اجابة السؤال االول:**

اختار الشركة رقم 2 من اجل شراء اسهمها لالسباب التالية:

-1 **الموقف من التصفية**: ال تصفي. -2 **التحليل المالي**: كفاءة الشركة جيد جدا. -3 **اخر كوبون**: وزعت الشركة كوبون بنسبة 18.82 % ) وهي نسبة افضل من عوائد البنوك (. -4 **المخاطر السوقية**: عدد سنوات االسترداد في حدود **2.9688** سنة ) وهي قريبة من السنوات االمنة – سنتان (. -5 **اعلي سعر سوقي**: نسبة اعلي سعر سوقي ) + ( **36.303 %** وهي النسبة التي تعطي الفرصة لتحقيق االرباح. -6 **اقل سعر سوقي**: نسبة اقل سعر سوقي )**- ( 10.913 %** وهي النسبة التي من المحتمل ان تحقق خسائر.

-7 **االسهم النشطة**: نسبة االسهم النشطة **0.029 %** هي نسبة ضعيفة ولكن يمكن استغالل ما يطرح للتداول. **اجابة السؤال الثاني:** ترتيب الشركات الثالثة من االفضل الي االسوء وهي علي النحو التالي: -1 الشركة رقم 2 -2 الشركة رقم 1 -3 الشركة رقم 3

**اترك للقارئ العزيز ان يتعرف علي االسباب لماذا جاءت الشركة رقم 3 في الترتيب االخير بناء علي الخطوات التي ذكرت في اجابة السؤال االول.** 

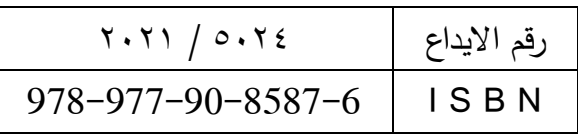